# **Procountor's new features in version release 21.0**

### **Summary**

For version 21.0 we are proud to present our new Procountor Mini. Our new mobile user interface will offer the essential features for entrepreneur and enterprise/company -user in a simple and easyto-use package.

Procountor Mini will be available as an application for Android and iOS devices and can be used with any device through web browser. The same user friendly features can be used for example with a laptop. Procountor Mini is free to use for all Procountor users with no extra charge.

Additionally to new Procountor Mini there has been also plenty of new functionalities and improvements to the usability of Procountor. More details about them can be found below.

#### **Details**

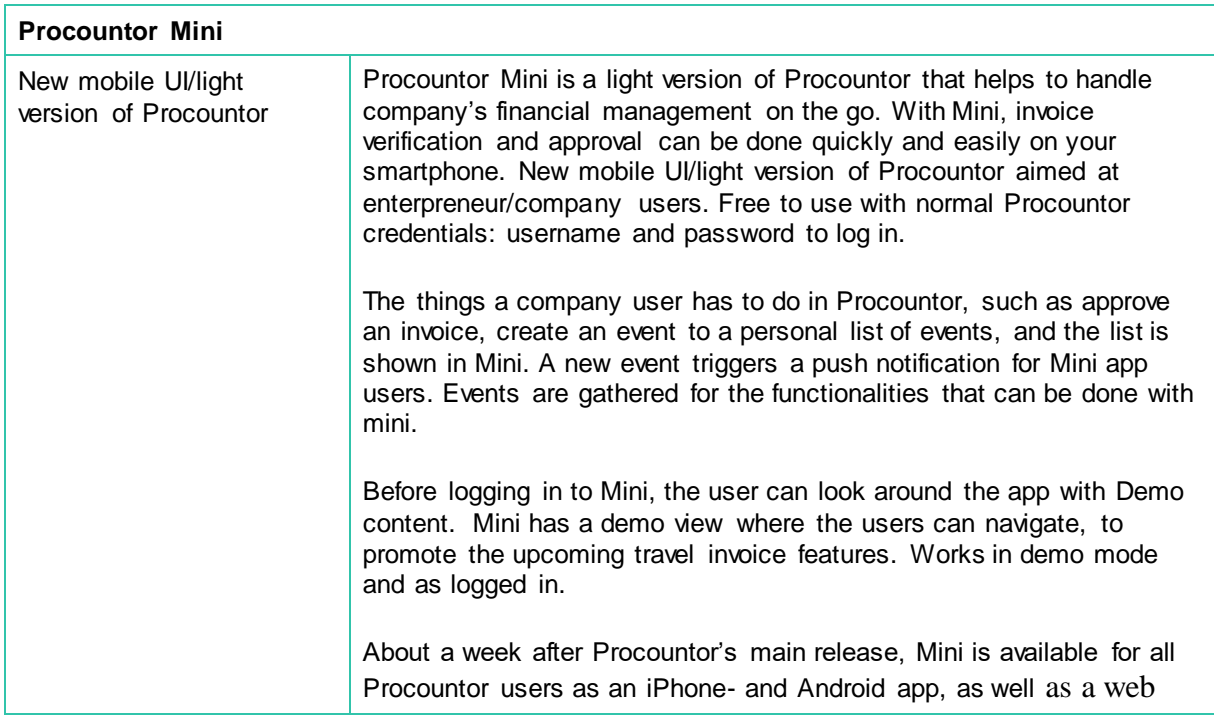

### Procountor®

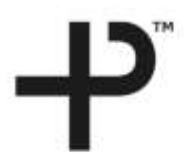

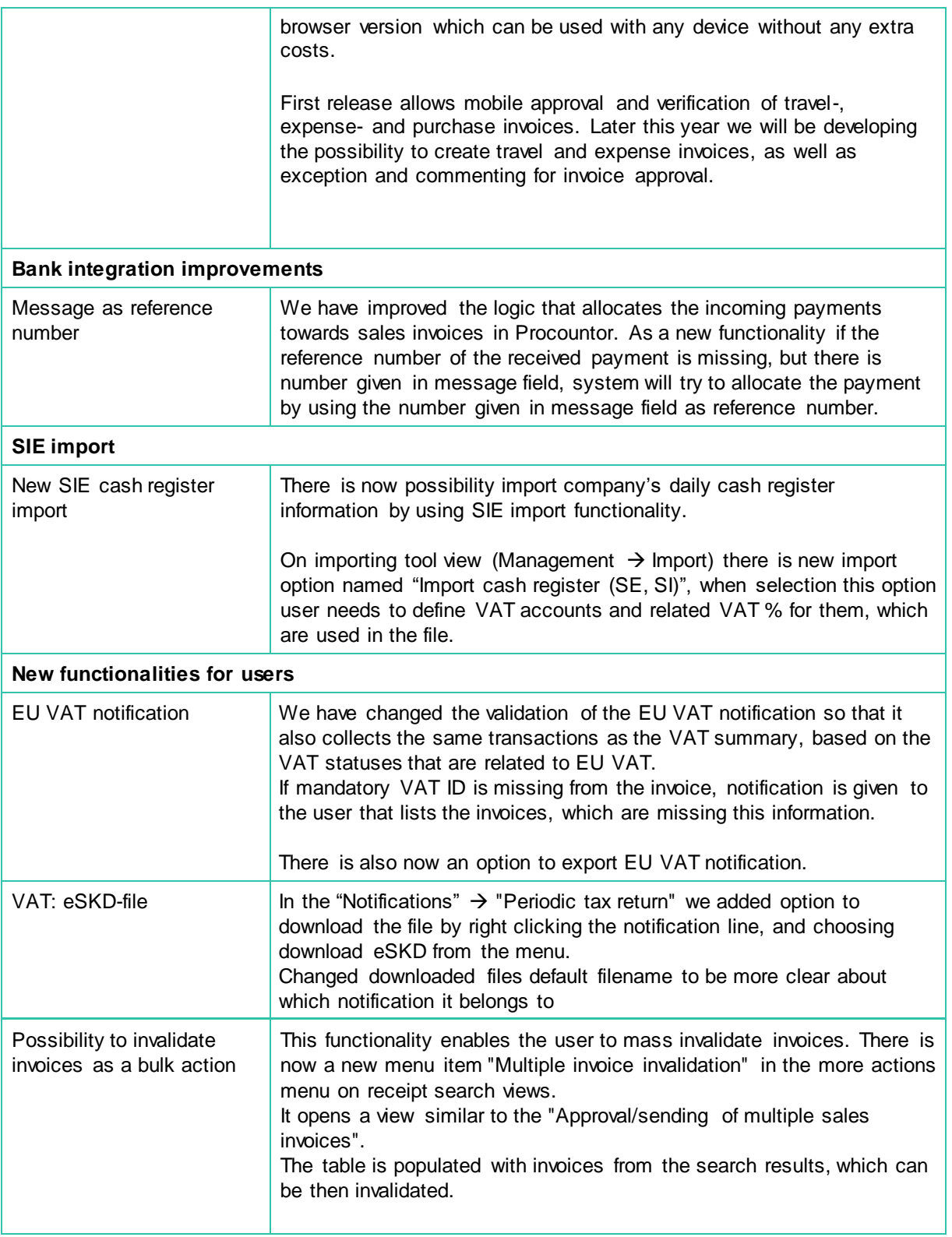

## Procountor®

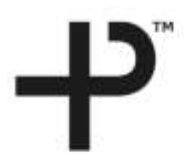

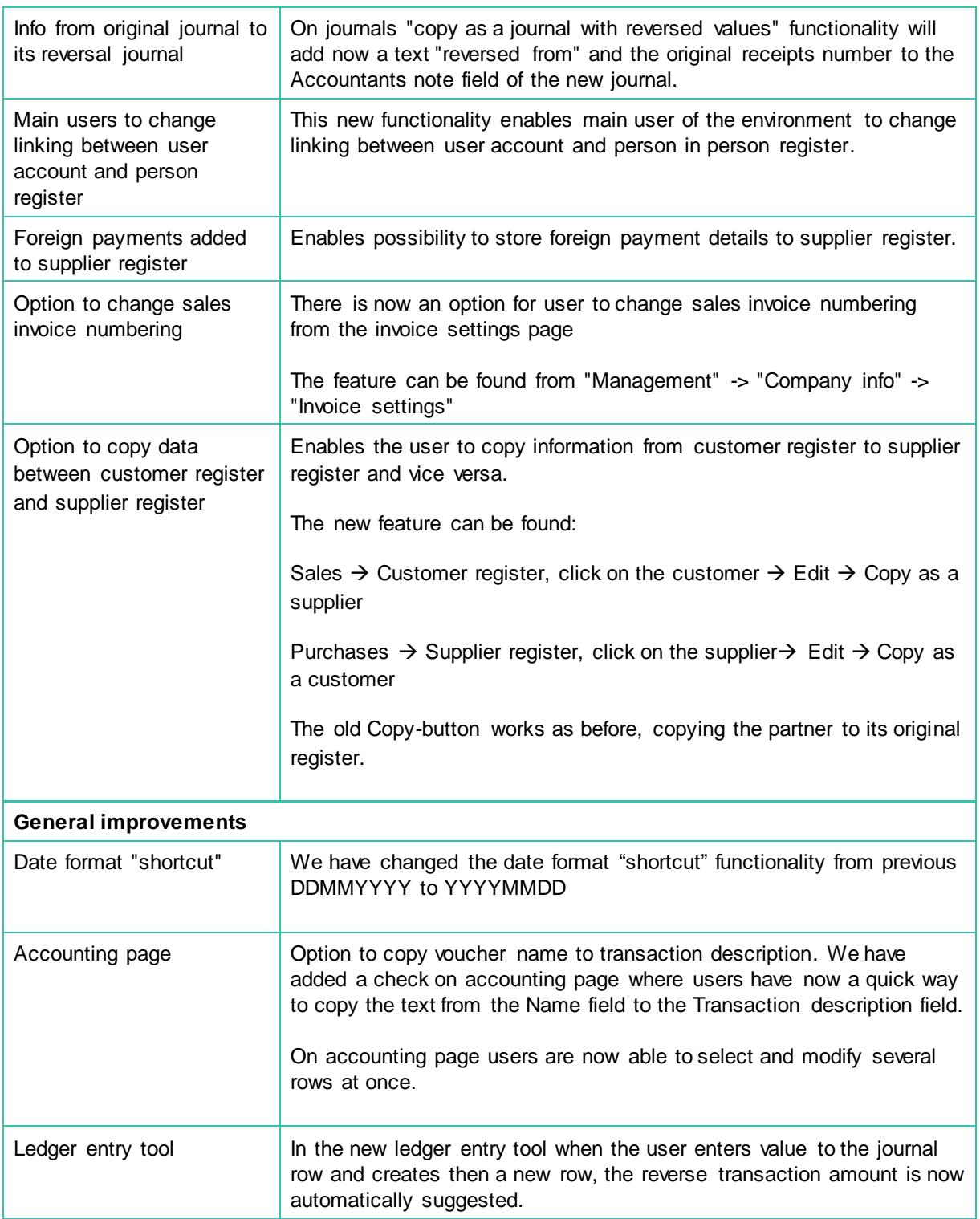

## Procountor®

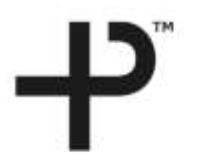

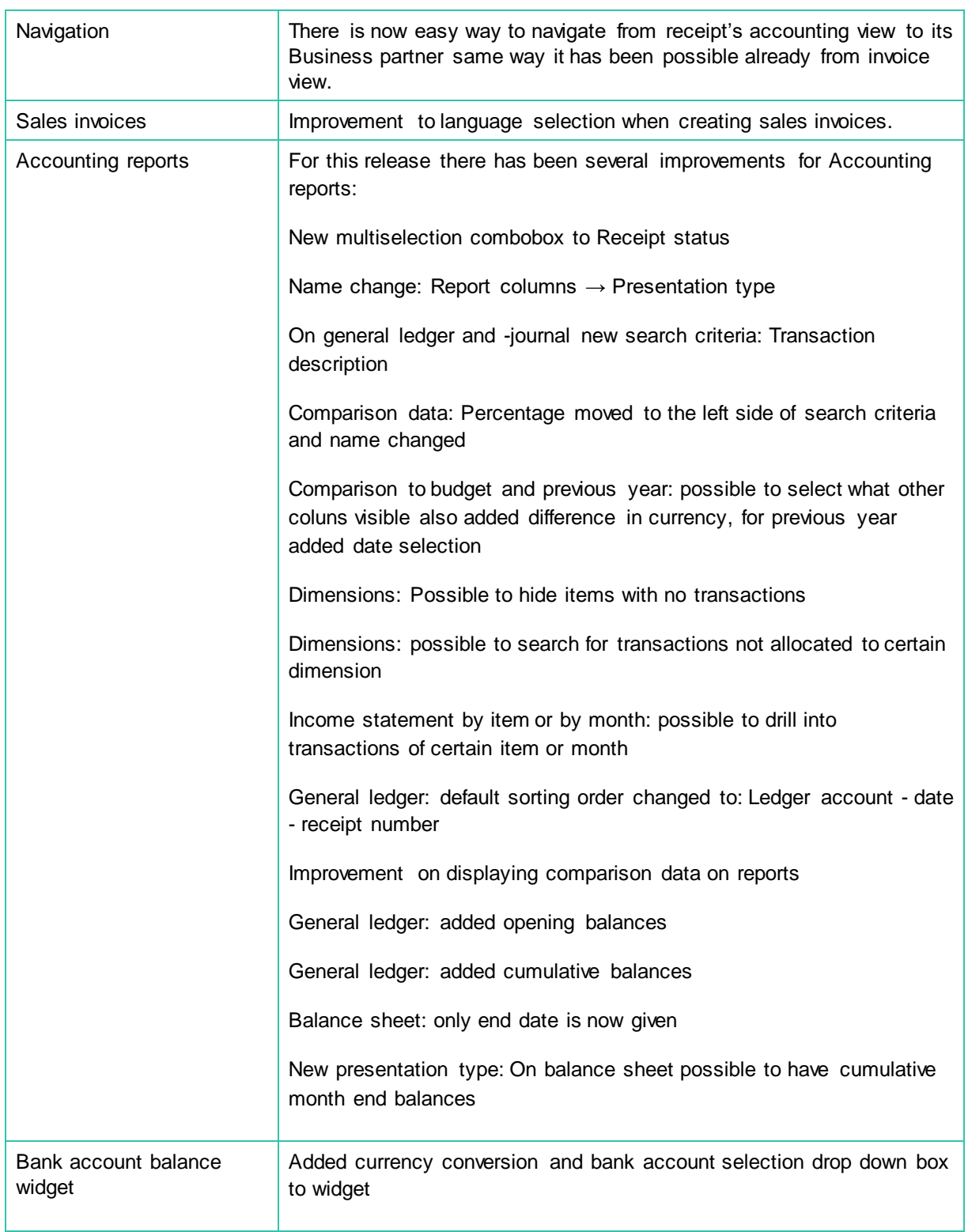